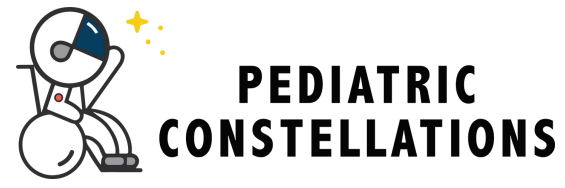

## **Imitate Diagonal Lines**

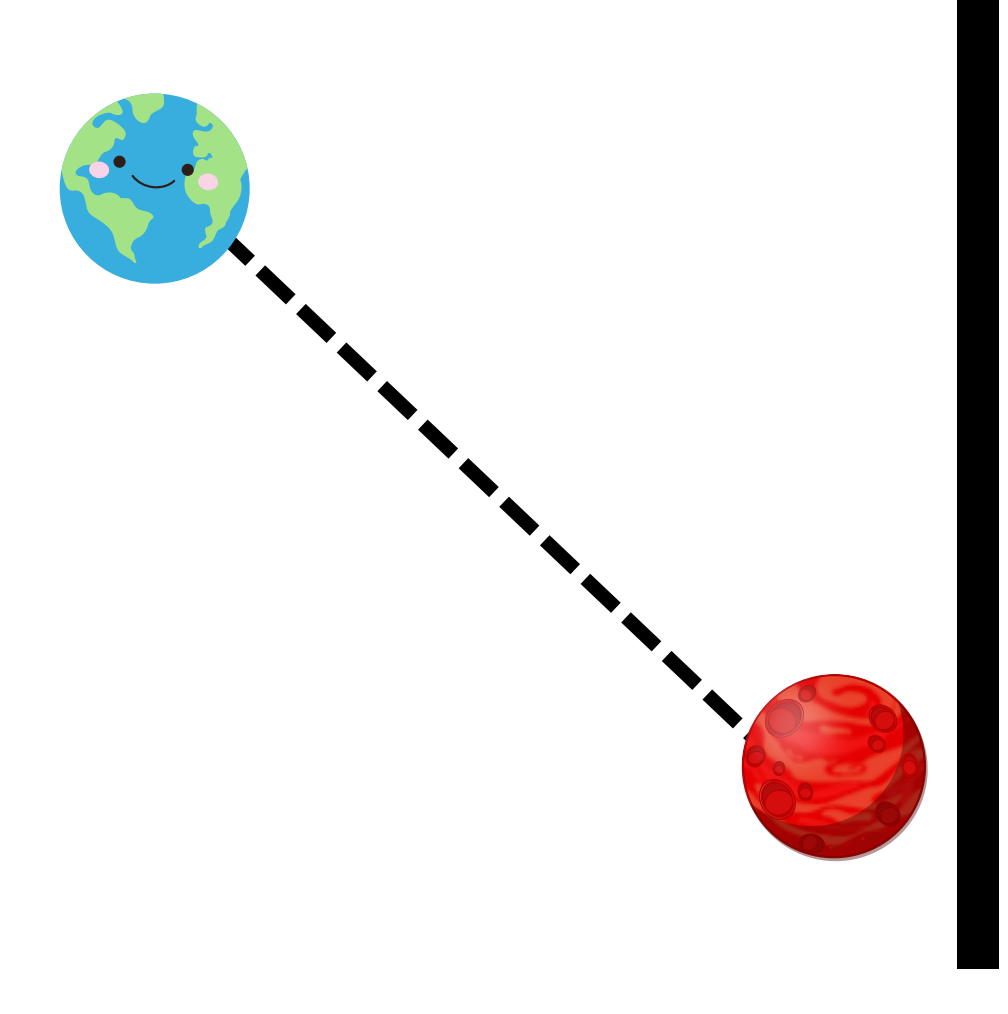

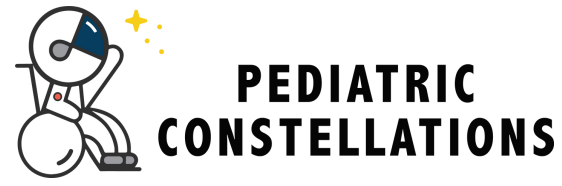

## **Imitate Diagonal Lines**

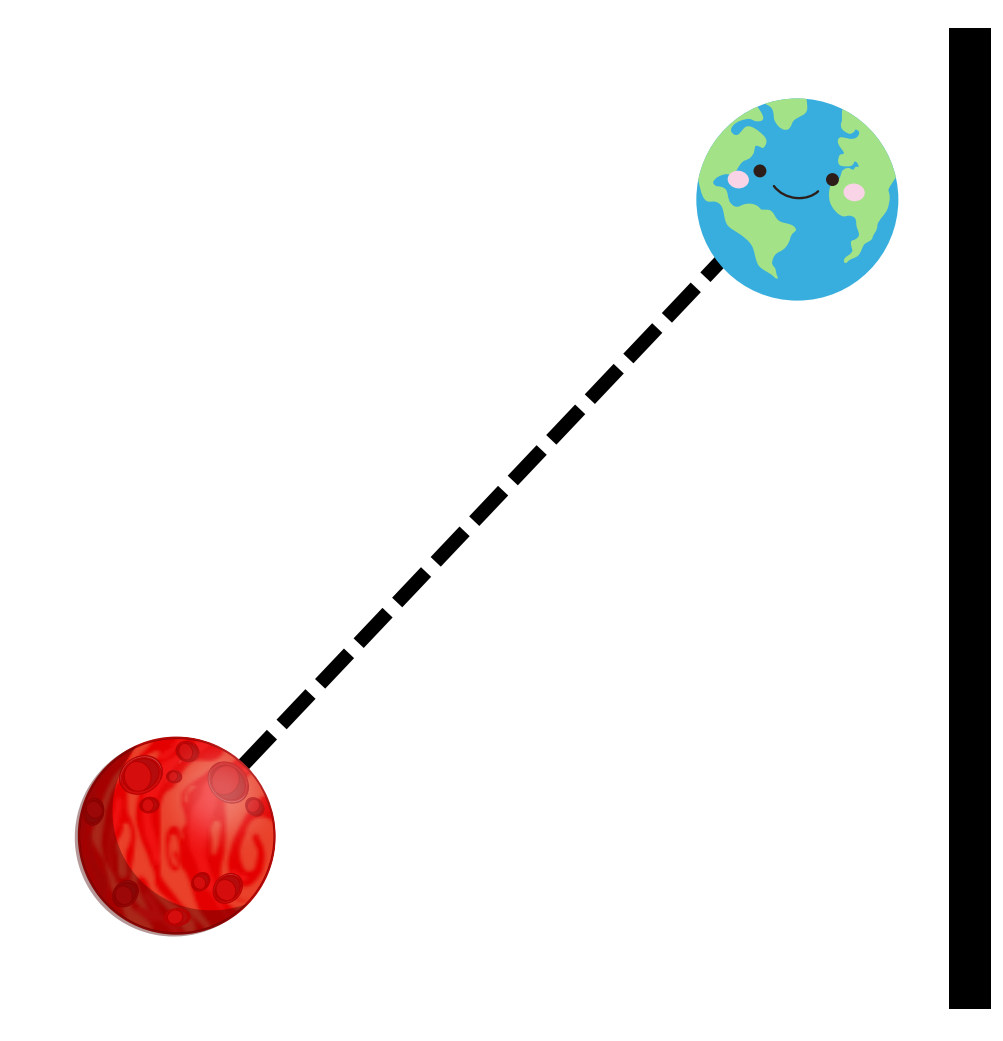